### Folgen und Reihen 1

 $a_n = 3 + 4n$ ;  $a_1 = 7$ ,  $a_2 = 11$ ,  $a_3 = 15$ ,  $a_4 = 19$ , ...

Es handelt sich um eine arithmetische Folge, da die Differenz aufeinanderfolgender Folgeglieder konstant ist.

### Folgen und Reihen 2

Da die Differenz aufeinanderfolgender Folgeglieder konstant ist, handelt es sich um eine arithmetische Folge mit  $a_1 = 7$ ,  $a_n = 205$ 

Mit der explitzite Formel für die AF die Anzahl Summanden bestimmen:

$$
a_n = a_1 + (n - 1)d
$$
  
205 = 7 + (n - 1) \cdot 2  
198 = (n - 1) \cdot 2  
99 = n - 1  
n = 100

Summenformel der AF:  $s_n =$ n  $\frac{n}{2}(a_1 + a_n)$  [Fundamentum, S. 52]

$$
s_{100} = \frac{100}{2}(7 + 205) = 50 \cdot 212 = 10\,600
$$

### Folgen und Reihen 3

 $a_n = 3 \cdot 2^n$ ;  $a_1 = 6$ ,  $a_2 = 12$ ,  $a_3 = 24$ ,  $a_4 = 48$ , ...

Es handelt sich um eine geometrische Folge, da der Quotient aufeinanderfolgender Folgeglieder konstant ist.

### Folgen und Reihen 4

Die Folgeglieder bilden eine geometrische Folge mit  $a_1 = 10$  und  $q = 2$ .

Summenformel für die geometrische Folge:

$$
s_n = a_1 \cdot \frac{q^n - 1}{q - 1} = a_1 \cdot \frac{1 - q^n}{1 - q}
$$
  

$$
s_{10} = 10 \cdot \frac{2^{10} - 1}{2 - 1} = 10 \cdot \frac{1024 - 1}{1} = 10230
$$

### Folgen und Reihen 5

Summenformel für die nichtabbrechende geometrische Folge mit  $|q| < 1$ :

$$
s = \lim_{n \to \infty} a_1 \frac{1 - q^n}{1 - q} = \frac{a_1}{1 - q} = \frac{8}{1 - \left(-\frac{1}{3}\right)} = \frac{8}{1 + \frac{1}{3}} = \frac{8}{\frac{4}{3}} = 6
$$

### Wachstum und Zerfall 1

$$
K_{14} = K_0 \cdot \left(1 + \frac{p}{100}\right)^n
$$
  
\n
$$
K_{14} = 8000 \cdot \left(1 + \frac{2}{100}\right)^{14}
$$
  
\n
$$
K_{14} = 8000 \cdot 1.02^{14} \approx 10\,556, \text{Franken}
$$

# Wachstum und Zerfall 2

 $K_n = K_0 \cdot \Big(1 +$ p 100  $\setminus^n$  $100\,000 = K_0 \cdot 1.05^{10}$  $K_0 =$ 100 000 1.05<sup>10</sup>  $≈ 61391$  Franken

# Wachstum und Zerfall 3

$$
K_{20} = K_0 \cdot \left(1 + \frac{p}{100}\right)^n
$$
  

$$
3 = 1 \cdot \left(1 + \frac{p}{100}\right)^{20}
$$
  

$$
\sqrt[20]{3} = 1 + \frac{p}{100}
$$
  

$$
1.05647 = 1 + \frac{p}{100}
$$
  

$$
p \approx 5.6\%
$$

Wachstum und Zerfall 4

$$
K_n = K_0 \cdot \left(1 + \frac{p}{100}\right)^n
$$
  
\n
$$
2 = 1 \cdot \left(1 + \frac{1}{100}\right)^n
$$
  
\n
$$
2 = 1.01^n
$$
  
\n
$$
\lg 2 = n \cdot \lg 1.01
$$
  
\n
$$
n = \frac{\lg 2}{\lg 1.01} \approx 70 \text{ Jahre}
$$

### Wachstum und Zerfall 5

$$
K_n = K_0 \cdot \left(1 - \frac{p}{100}\right)^n
$$
  
0.5 = 1 \cdot \left(1 - \frac{4}{100}\right)^n Inflation: negative Verzinsung  
0.5 = 0.96<sup>n</sup>  
lg 0.5 = n \cdot lg 0.96

$$
n = \frac{\lg 0.5}{\lg 0.96} \approx 17 \text{ Jahre}
$$

Die Funktion f ist an der Stelle  $x_0$  stetig, wenn f die Bedingung  $\lim_{x\to x_0} f(x) = f(x_0)$  erfüllt:

$$
\lim_{x \to 2} f(x) = f(2)
$$

$$
\lim_{x \to 2} (x^2 + a) = a \cdot 2 + 5
$$

$$
4 + a = 2a + 5
$$

$$
a = -1
$$

# Analysis 2

Eine Funktion f ist an der Stelle  $x_0$  differenzierbar, wenn f diese Bedingungen erfüllt:

$$
\lim_{x \to x_0} f(x) \stackrel{*}{=} f(x_0) \quad \text{(gleiche Werte = stetig)}
$$
\n
$$
\lim_{x \to x_0} f'(x) \stackrel{**}{=} f'(x_0) \quad \text{(gleiche Tangentensteigungen)}
$$
\n
$$
f(x) = \begin{cases} ax + 1 & \text{für } x < 1 \\ bx^2 & \text{für } x \ge 1 \end{cases} \Rightarrow f'(x) = \begin{cases} a & \text{für } x < 1 \\ 2bx & \text{für } x \ge 1 \end{cases}
$$
\n
$$
\lim_{x \to 1} f(x) \stackrel{*}{=} f(1) \qquad \lim_{x \to 1} f'(x) \stackrel{**}{=} f'(1)
$$
\n
$$
\lim_{x \to 1} (ax + 1) = b \qquad \lim_{x \to 1} a = 2b
$$
\n
$$
a + 1 = b \quad \text{(1)} \qquad a = 2b \quad \text{(2)}
$$

(2) in (1) einsetzen:  $2b + 1 = b \Rightarrow b = -1 \Rightarrow a = -2$ 

(a) 
$$
f(x) = x^3
$$
  $\Rightarrow$   $f'(x) = 3x^2$   $\Rightarrow$   $m = f'(2) = 12$   
\n(b)  $f(x) = \sqrt{x} = x^{\frac{1}{2}}$   $\Rightarrow$   $f'(x) = \frac{1}{2}x^{-\frac{1}{2}} = \frac{1}{2\sqrt{x}}$   $\Rightarrow$   $m = f'(1) = \frac{1}{2}$   
\n(c)  $f(x) = \frac{1}{x} = x^{-1}$   $\Rightarrow$   $f'(x) = -x^{-2} = -\frac{1}{x^2}$   $\Rightarrow$   $m = f'\left(\frac{1}{3}\right) = -\frac{1}{(1/3)^2} = -9$   
\n(d)  $f(x) = e^x$   $\Rightarrow$   $f'(x) = e^x$   $\Rightarrow$   $m = f'(\ln 3) = e^{\ln 3} = 3$   
\n(e)  $f(x) = \ln(x)$   $\Rightarrow$   $f'(x) = \frac{1}{x}$   $\Rightarrow$   $m = f'(0.1) = \frac{1}{0.1} = 10$ 

(a) 
$$
f(x) = \frac{1}{3}x^3 - 4x^2 + x - 5 \Rightarrow f'(x) = x^2 - 8x + 1
$$

(b) 
$$
f(x) = (2x + 1)(3x - 1)
$$
  
\n $f'(x) = 2 \cdot (3x - 1) + (2x + 1) \cdot 3 = 6x - 2 + 6x + 3 = 12 + 1$ 

(c) 
$$
f(x) = \sin x \cdot \cos x
$$
  
\n $f'(x) = \cos x \cdot \cos x + \sin x \cdot (-\sin x) = \cos^2 x - \sin^2 x$ 

(d) 
$$
f(x) = \ln(x) \cdot x^2 \Rightarrow f'(x) = \frac{1}{x} \cdot x^2 + \ln x \cdot 2x = x + 2x \ln x
$$

(e) 
$$
f(x) = \frac{1}{x^2 + 1}
$$
  $\Rightarrow$   $f'(x) = \frac{0 \cdot (x^2 + 1) - 1 \cdot 2x}{(x^2 + 1)^2} = \frac{-2x}{(x^2 + 1)^2}$ 

(f) 
$$
f(x) = \frac{x+1}{x-1}
$$
  

$$
f'(x) = \frac{1 \cdot (x-1) - (x+1) \cdot 1}{(x-1)^2} = \frac{x-1-x-1}{(x-1)^2} = \frac{-2}{(x-1)^2}
$$

(g) 
$$
f(x) = \frac{x^2 + x + 1}{x} = x + 1 + \frac{1}{x} = x + 1 + x^{-1}
$$
  
 $f'(x) = 1 - x^{-2} = 1 - \frac{1}{x^2}$ 

(h) 
$$
f(x) = e^{-x} \implies f'(x) = -e^{-x}
$$

(i) 
$$
f(x) = (2x + 3)^7
$$
  
\n $f'(x) = 7(2x + 3)^6 \cdot 2 = 14(2x + 3)^6$ 

(j) 
$$
f(x) = \sqrt{x^2 + 1}
$$
  
\n $f'(x) = \frac{1}{2\sqrt{x^2 + 1}} \cdot 2x = \frac{x}{\sqrt{x^2 + 1}}$ 

(k) 
$$
f(x) = \sin x^2 \implies f'(x) = \cos x^2 \cdot 2x = 2x \cos x^2
$$

(1) 
$$
f(x) = (\sin x)^2 \Rightarrow f'(x) = 2 \sin x \cdot \cos x
$$

(m) 
$$
f(x) = \ln(\ln(x)) \Rightarrow f'(x) = \frac{1}{\ln x} \cdot \frac{1}{x} = \frac{1}{x \ln x}
$$

$$
f(x) = x2 + x
$$
  
\n
$$
x_0 = 1 \Rightarrow y_0 = f(x_0) = 12 + 1 = 2
$$
  
\n
$$
f'(x) = 2x + 1 \Rightarrow m = f'(1) = 2 \cdot 1 + 1 = 3
$$

 $x_0,\,y_0$  und  $m$  in die Tangentengleichung einsetzen:

$$
y_0 = m \cdot x_0 + q
$$
  

$$
2 = 3 \cdot 1 + q
$$
  

$$
q = -1
$$

Tangentengleichung:  $t: y = 3x - 1$ 

# Analysis 6

$$
f(x) = \sqrt{x}
$$
  
\n $x_0 = 4 \implies y_0 = f(x_0) = \sqrt{4} = 2$   
\n $f'(x) = \frac{1}{2\sqrt{x}}$   
\n $m_t = f'(4) = \frac{1}{2\sqrt{4}} = \frac{1}{4} \implies m_n = -\frac{1}{m_t} = -4$ 

 $x_0,\,y_0$  und  $m$  in die Normalengleichung einsetzen:

$$
y_0 = m_n \cdot x_0 + q
$$
  

$$
2 = -4 \cdot 4 + q
$$
  

$$
q = 18
$$

Normalengleichung:  $n: y = -4x + 18$ 

$$
f(x) = e^x
$$
  

$$
f'(x) = e^x \Rightarrow m = f'(0.5) = e^{0.5}
$$
  

$$
\varphi = \arctan m = \arctan e^{0.5} = 58.76^\circ
$$

 $f(x) = x^3 + 4x^2 + x$  und  $g(x) = x^2 - 6x + 11$ 

Schnittstelle:

$$
f(x) = g(x)
$$
  
\n
$$
x^3 + 4x^2 + x = x^2 - 6x + 11
$$
  
\n
$$
x^3 + 3x^2 + 7x - 11 = 0
$$
  
\n
$$
x = 1
$$
  
\n
$$
f'(x) = 3x^2 + 8x + 1 \implies f'(1) = 3 + 8 + 1 = 12 = m_1
$$
  
\n
$$
g'(x) = 2x - 6 \implies g'(1) = 2 - 6 = -4 = m_2
$$
  
\n
$$
\varphi = \arctan\left|\frac{m_2 - m_1}{1 + m_1m_2}\right| = \arctan\left|\frac{-4 - 12}{1 + 12 \cdot (-4)}\right| = \arctan\frac{16}{47} = 18.80^\circ
$$

# Analysis 9

(a) 
$$
f: y = x^3 + x^2 + x + 1
$$
  $D = \mathbb{R}$   
\n(b)  $f: y = \frac{x^2 + x + 1}{x + 2}$   $D = \mathbb{R} \setminus \{-2\}$   
\n(c)  $f: y = \frac{x^3}{x^2 - 7x + 12} = \frac{x^3}{(x - 3)(x - 4)}$   $D = \mathbb{R} \setminus \{3, 4\}$   
\n(d)  $f: y = \sqrt{x}$   $D = [0, \infty) = \{x \in \mathbb{R}: 0 \le x\}$   
\n(e)  $f: y = \sqrt{x + 2}$   $D = [-2, \infty) = \{x \in \mathbb{R}: -2 \le x\}$   
\n(f)  $f: y = e^x$   $D = \mathbb{R}$   
\n(g)  $f: y = \ln x$   $D = (0, \infty) = \{x \in \mathbb{R}: 0 < x\}$ 

(a) 
$$
f(0) = 2 \cdot 0 - 7 = -7
$$
  
\n(b)  $f(0) = x^3 - 2x^2 - 3x = 0$   
\n(c)  $f(0) = \frac{0 - 1}{0 + 1} = -1$   
\n(d)  $f(0) = \ln 0$  ist nicht definiert  
\n(e)  $f(0) = e^0 = 1$   
\n(f)  $f(0) = \sqrt{4 - 0} = 2$ 

(a) 
$$
0 = 2x - 7 \implies x = 3.5
$$
  
\n(b)  $0 = x^3 - 2x^2 - 3x$   
\n $0 = x(x^2 - 2x - 3)$   
\n $0 = x(x + 1)(x - 3)$   
\n $x_1 = 0, x_2 = -1, x_3 = 3$   
\n(c)  $0 = \frac{x^2 - 1}{x^2 - 2x + 1} = \frac{(x - 1)(x + 1)}{(x - 1)^2}$   
\n $x = -1 \quad (x = 1 \text{ liegt nicht im Definitionsbereich})$ 

(d) 
$$
0 = \ln x \Rightarrow x = 1
$$

(e) 
$$
0 = e^x
$$
 keine Nullstellen

(f) 
$$
0 = \sqrt{4 - x^2}
$$
  
\n $0 = 4 - x^2 = (2 - x)(2 + x)$   
\n $x_1 = -2, x_2 = 2$ 

### Analysis 12

(a) 
$$
f: y = 2x^5 - 4x^3
$$
  
\n $G_f$  ist symmetrisch zum Ursprung, denn  
\n $f(-x) = 2(-x)^5 - 4(-x)^3 = -2x^5 + 4x^3 = -(2x^5 - 4x^3) = f(x)$  für alle  $x \in D$ 

(b) 
$$
f: y = x^2 + 6x + 8
$$

 ${\cal G}_f$  ist weder symmetrisch zum Ursprung noch zur  $y\text{-\rm{Achse.}}$ 

(c) 
$$
f: y = \frac{x^3 + x}{x}
$$

 ${\cal G}_f$ ist symmetrisch zur  $y\text{-Achse, denn}$ 

$$
f(-x) = \frac{(-x)^3 + (-x)}{(-x)} = \frac{-x^3 - x}{-x} = \frac{-(x^3 + x)}{-x} = \frac{x^3 + x}{x} = f(x)
$$
 für alle  $x \in D$ 

# Analysis 13

(a)  $f: y = 3x +$ 1  $x - 1$ vertikale Asymptote:  $x = 1$ schiefe Asymptote:  $g(x) = 3x$ , denn  $\lim_{|x| \to \infty}$ 1  $x - 1$  $= 0$  (b)  $f: y =$  $2x^2 + x + 1$  $\frac{x^2-9}{x^2-9}$  =  $2x^2 + x + 1$  $(x-3)(x+3)$ vertikale Asymptoten:  $x = -3$  und  $x = 3$  $\left(2x^2+x+1\right) : \left(x^2-9\right)=2+$  $x + 19$  $\begin{array}{c} -2x^2 + x + 1 \end{array}$  + 18  $x + 19$ 

horizontale Asymptote:  $g(x) = 2$ , denn  $\lim_{|x| \to \infty}$  $x + 19$  $\frac{x+16}{x^2-9} = 0$ 

(c) 
$$
f: y = \frac{x^2 - 2x - 3}{x - 2}
$$

vertikale Asymptote:  $x = 2$ 

$$
\begin{array}{c}\n\left(x^2 + 3x - 3\right) : \left(x - 2\right) = x + 5 + \frac{7}{x - 2} \\
\hline\n-5x - 3 \\
\hline\n-5x + 10 \\
\hline\n7\n\end{array}
$$

schiefe Asymptote:  $g(x) = x + 5$ , denn  $\lim_{|x| \to \infty}$ 7  $x - 2$  $= 0$ 

(d)  $f: y =$  $x - 7$  $x^2 + 1$ 

> vertikale Asymptoten: keine  $(x^2 + 1)$  hat keine Lösung) horizontale Asymptote:  $g(x) = 0$ , denn  $\lim_{|x| \to \infty}$  $x - 7$  $\frac{x}{x^2+1} = 0$

Ableitungen:  $f(x) = x^3 - 3x^2 - 9x + 5$  $f'(x) = 3x^2 - 6x - 9$  $f''(x) = 6x - 6$ Kandidaten:  $f'(x) = 0$  $3x^2 - 6x - 9 = 0$  $x_1 = -1$  $x_2 = 3$ 

Test:

 $f''(-1) = -6 - 6 = -12 < 0 \Rightarrow \text{HoP}(-1, 10)$  $f''(3) = 18 - 6 = 12 > 0 \Rightarrow \text{TiP}(2, -22)$ 

### Analysis 15

Ableitungen: 
$$
f(x) = x^{4} - 6x^{2}
$$

\n
$$
f'(x) = 4x^{3} - 12x
$$

\n
$$
f''(x) = 12x^{2} - 12
$$

\n
$$
f'''(x) = 24x
$$

\nKandidaten: 
$$
f''(x) = 0
$$

\n
$$
12x^{2} - 12 = 0
$$

\n
$$
x_{1} = -1
$$

\n
$$
x_{2} = 1
$$

Test:

$$
f'''(-1) = -24 \neq 0 \Rightarrow \text{WeP}_1(-1, -5)
$$
  

$$
f'''(1) = 24 \neq 0 \Rightarrow \text{WeP}_2(1, -5)
$$

Ableitungen: 
$$
f(x) = x^3 - 6x^2 + 12x - 5
$$

\n $f'(x) = 3x^2 - 12x + 12$ 

\n $f''(x) = 6x - 12$ 

\n $f'''(x) = 6$ 

\nKandidaten:  $f''(x) = 0 \Rightarrow 6x - 12 = 0 \Rightarrow x = 2$ 

\nTest:  $f'''(2) = 6 \neq 0 \Rightarrow \text{WeP}(2, 3)$ 

\nTerrassenpunkt?

\n $f'(2) = 3 \cdot 2^2 - 12 \cdot 2 + 12 = 12 - 24 + 12 = 0 \Rightarrow \text{Ja}$ 

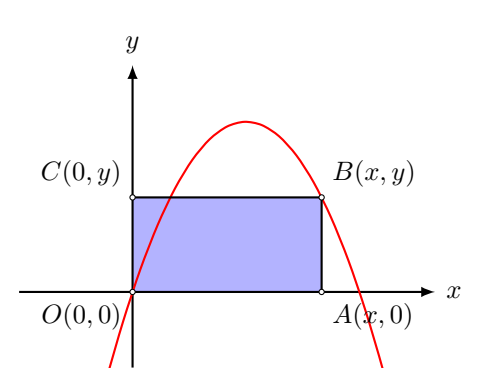

Zielfunktion:  $A(x, y) = x \cdot y$  (ZF) Nebenbedingung:  $y = 3x - x^2$  (NB) NB in ZF :  $A(x) = x \cdot (3x - x^2) = 3x^2 - x^3$ Ableitungen:  $A'(x) = 6x - 3x^2$  $A''(x) = 6 - 6x$ Kandidaten:  $y'(x) = 0$  $6x - 3x^2 = 0$  $3x(2-x) = 0$  $x_1 = 0$  $x_2 = 2$ 

Test:

 $A''(0) = 6 > 0 \Rightarrow x = 0$  ist Minimalstelle  $A''(2) = -6 < 0 \Rightarrow x = 2$  ist Maximalstelle Der gesuchte Punkt ist  $B(2, 2)$ .

### Analysis 18

Ansatz:  $f(x) = ax^3 + bx^2 + cx + d$ Ableitungen:  $f'(x) = 3ax^2 + 2bx + c$  $f''(x) = 6ax + 2b$  $f(2) = 0$ :  $8a + 4b + 2c + d = 0$  (1)  $f'(2) = 0$ :  $12a + 4b + c = 0$  (2)  $f(0) = 4$ :  $d = 4$  (3)  $f''(0) = 0$ :  $2b = 0$  (4)  $\Rightarrow$   $f(x) = \frac{1}{4}x^3 - 3x + 4$ 

$$
f: y = x^{2} + ax + 1; g: y = 2x + a
$$

$$
f(3) \stackrel{!}{=} g(3)
$$

$$
9 + 3a + 1 = 6 + a
$$

$$
2a = -4
$$

$$
a = -2
$$

# Analysis 20

$$
f(x) = x^{2} + ax + 1 \Rightarrow f'(x) = 2x + a
$$
  
\n
$$
g(x) = bx + 2 \Rightarrow g'(x) = b
$$
  
\n
$$
f(1) \stackrel{!}{=} g(1) \qquad f'(1) \stackrel{!}{=} g'(1)
$$
  
\n
$$
1 + a + b = b + 2 \qquad 2 + a = b
$$
  
\n
$$
a = 1 \qquad 2 + 1 = b
$$
  
\n
$$
b = 3
$$

Analysis 21

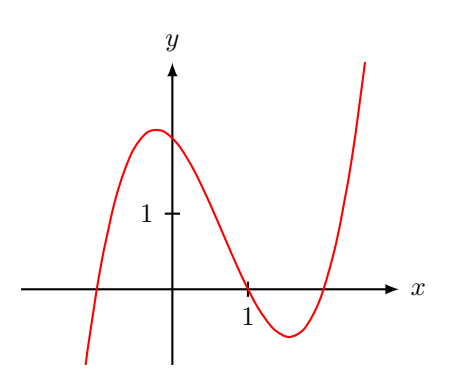

Nullstellen:  $x_1 = -1, x_2 = 1, x_3 = 2$ 

$$
I_1 = \int_{-1}^{1} (x^3 - 2x^2 - x + 2) dx = \left[ \frac{1}{4} x^4 - \frac{2}{3} x^3 - \frac{1}{2} x^2 + 2x \right]_{-1}^{1} = \frac{8}{3}
$$
  
\n
$$
I_2 = \int_{1}^{2} (x^3 - 2x^2 - x + 2) dx = \left[ \frac{1}{4} x^4 - \frac{2}{3} x^3 - \frac{1}{2} x^2 + 2x \right]_{1}^{2} = -\frac{5}{12}
$$
  
\n
$$
A = I_1 + |I_2| = \frac{8}{3} + \frac{5}{12} = \frac{37}{12}
$$

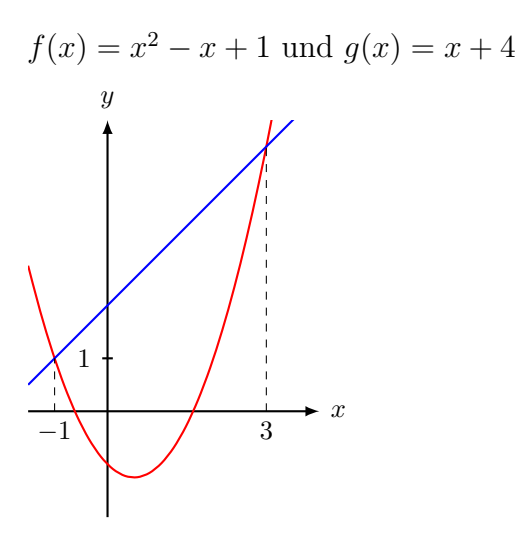

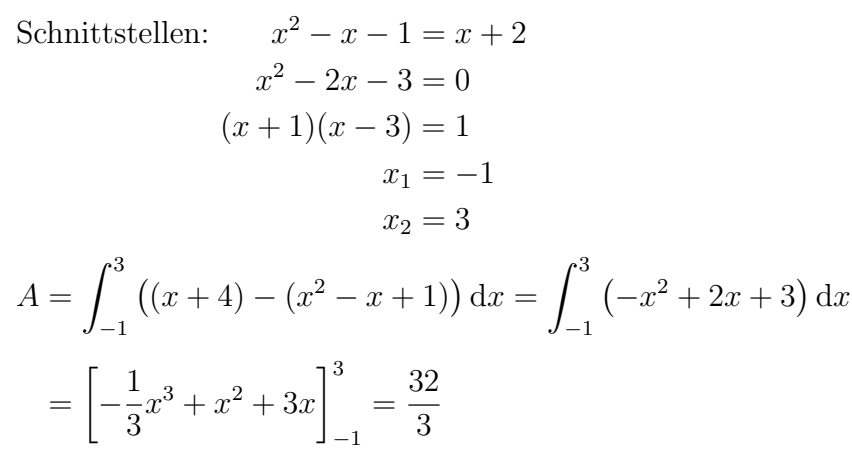

# Analysis 23

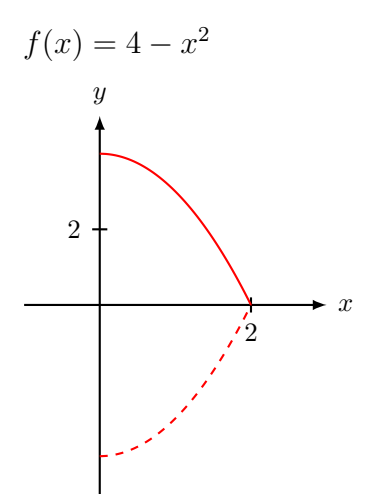

Schnittstellen:  $4 - x^2 = 0 \Rightarrow x = \pm 2$ 

$$
V = \pi \int_0^2 (4 - x^2)^2 dx = \int_0^2 (16 - 8x^2 + x^4) dx = \left[ 16x - \frac{8}{3}x^3 + \frac{1}{5}x^5 \right]_0^2 = \frac{256\pi}{15}
$$

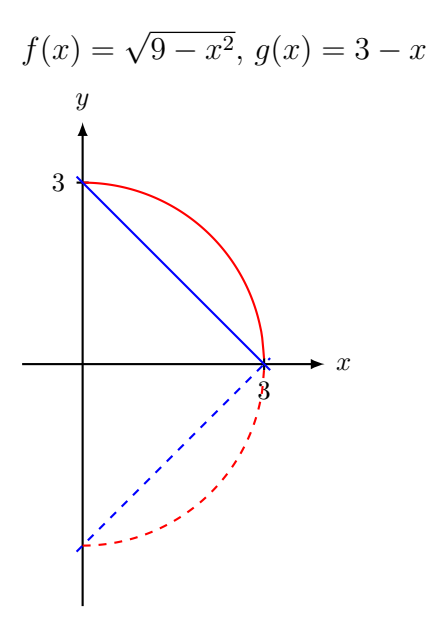

Schnittstellen: 
$$
\sqrt{9-x^2} = 3 - x
$$
  $||^2$   
\n $9 - x^2 = 9 - 6x + x^2$   
\n $0 = 2x^2 - 6x = 2x(x - 3)$   
\n $x_1 = 0$   
\n $x_2 = 3$   
\n $V_{\text{aussen}} = \pi \int_0^3 (\sqrt{9-x^2})^2 dx = \int_0^3 (9 - x^2) dx = \left[9x - \frac{1}{3}x^3\right]_0^3 = 18\pi$   
\n $V_{\text{inner}} = \pi \int_0^3 (3 - x)^2 dx = \int_0^3 (9 - 6x + x^2) dx = \left[9x - 3x^2 + \frac{1}{3}x^3\right]_0^3 = 9\pi$   
\n $V = V_{\text{aussen}} - V_{\text{aussen}} = 18\pi - 9\pi = 9\pi$ 

Gegeben:  $A(-2, 3, 1), B(4, 5, 7), D(-1, 4, 2)$  und  $E(6, 2, 10)$ 

$$
\vec{r}_C = \vec{r}_D + \overrightarrow{AB} = \begin{pmatrix} -1 \\ \frac{1}{2} \end{pmatrix} + \begin{pmatrix} 6 \\ \frac{2}{8} \end{pmatrix} = \begin{pmatrix} 5 \\ 6 \\ 8 \end{pmatrix} \Rightarrow C(5, 6, 8)
$$
\n
$$
\vec{r}_F = \vec{r}_B + \overrightarrow{AE} = \begin{pmatrix} 4 \\ \frac{5}{2} \end{pmatrix} + \begin{pmatrix} 8 \\ -1 \\ 9 \end{pmatrix} = \begin{pmatrix} 12 \\ 4 \\ 16 \end{pmatrix} \Rightarrow F(12, 4, 16)
$$
\n
$$
\vec{r}_G = \vec{r}_C + \overrightarrow{AE} = \begin{pmatrix} 5 \\ 6 \\ 8 \end{pmatrix} + \begin{pmatrix} 8 \\ -1 \\ 9 \end{pmatrix} = \begin{pmatrix} 13 \\ 15 \\ 17 \end{pmatrix} \Rightarrow G(13, 5, 17)
$$
\n
$$
\vec{r}_H = \vec{r}_D + \overrightarrow{AE} = \begin{pmatrix} -1 \\ \frac{4}{2} \end{pmatrix} + \begin{pmatrix} 8 \\ -1 \\ 9 \end{pmatrix} = \begin{pmatrix} 7 \\ 3 \\ 11 \end{pmatrix} \Rightarrow H(7, 3, 11)
$$

#### Vektorgeometrie 2

 $\vec{r}_M = \frac{1}{2}$  $\frac{1}{2}\big(\vec{r}_A+\vec{r}_B\big)=\frac{1}{2}$  $\frac{1}{2}$   $\left[\begin{pmatrix} -2 \\ 3 \\ 1 \end{pmatrix}\right]$  $+\begin{pmatrix} 4\\5\\7\end{pmatrix}$  =  $\begin{pmatrix} 1\\4\\4\end{pmatrix}$  $\Big) \Rightarrow M(1,4,4)$ [Fundamentum S. 45]

### Vektorgeometrie 3

1. Lösung:  $\vec{a}$  und  $\vec{b}$  sind kollinear, wenn es eine Zahl k mit  $k \cdot \vec{a} = \vec{b}$  oder  $\vec{a} = k \cdot \vec{b}$  gibt.

$$
\alpha \cdot \begin{pmatrix} 6 \\ -12 \\ 24 \end{pmatrix} = \begin{pmatrix} -4 \\ 8 \\ -16 \end{pmatrix} \Rightarrow \begin{aligned} 6\alpha &= -4 \\ -12\alpha &= 8 \\ 24\alpha &= -16 \end{aligned} \Rightarrow \begin{aligned} \alpha &= -\frac{2}{3} \\ \alpha &= -\frac{2}{3} \\ \alpha &= -\frac{2}{3} \end{aligned}
$$

 $\Rightarrow \vec{a}$  und  $\vec{b}$  sind kollinear.

2. Lösung:  $\vec{a}$  und  $\vec{b}$  sind kollinear, wenn  $\vec{a} \times \vec{b} = \vec{0}$ .

$$
\begin{pmatrix} 6 \ -12 \ 24 \end{pmatrix} \times \begin{pmatrix} -4 \ 8 \ -16 \end{pmatrix} = \begin{pmatrix} 192 - 192 \ -96 + 96 \ 48 - 48 \end{pmatrix} = \begin{pmatrix} 0 \ 0 \ 0 \end{pmatrix}
$$

 $\Rightarrow$   $\vec{a}$  und  $\vec{b}$  sind kollinear.

#### Vektorgeometrie 4

$$
|\vec{a}| = \sqrt{8^2 + (-4)^2 + 1^2} = 9
$$

Vektorgeometrie 5

$$
\overrightarrow{AB} = \overrightarrow{r}_B - \overrightarrow{r}_A = \begin{pmatrix} 2 \\ 1 \\ 3 \end{pmatrix} - \begin{pmatrix} 11 \\ -1 \\ 9 \end{pmatrix} = \begin{pmatrix} -9 \\ 2 \\ -6 \end{pmatrix}
$$

$$
|\overrightarrow{AB}| = \sqrt{81 + 4 + 36} = \sqrt{121} = 11
$$

$$
\begin{pmatrix} 7 \\ -3 \\ 4 \end{pmatrix} \cdot \begin{pmatrix} 0 \\ 5 \\ 2 \end{pmatrix} = 7 \cdot 0 + (-3) \cdot 5 + 4 \cdot 2 = -15 + 8 = -7
$$

Vektorgeometrie 7

$$
\vec{a} \cdot \vec{b} = \begin{pmatrix} 6 \\ 2 \\ -5 \end{pmatrix} \cdot \begin{pmatrix} 8 \\ -4 \\ 8 \end{pmatrix} = 48 - 8 - 40 = 0 \Rightarrow \vec{a} \perp \vec{b}
$$

Vektorgeometrie 8

$$
\cos \varphi = \frac{\left| \begin{pmatrix} 1 \\ 2 \\ -2 \end{pmatrix} \cdot \begin{pmatrix} 4 \\ 5 \\ 5 \end{pmatrix} \right|}{\left| \begin{pmatrix} 1 \\ 2 \\ -2 \end{pmatrix} \right| \cdot \left| \begin{pmatrix} 4 \\ 6 \\ 5 \end{pmatrix} \right|} = \frac{|4 + 0 - 10|}{\sqrt{1 + 4 + 4} \cdot \sqrt{16 + 0 + 25}} = \frac{6}{12} = \frac{1}{2}
$$
  

$$
\varphi = \arccos \frac{1}{2} = 71.80^{\circ}
$$

(Die Betragszeichen im Zähler garantieren, dass der spitze Winkel berechnet wird.)

# Vektorgeometrie 9

$$
A(2,4,-1)
$$
\n
$$
B(1,1,1)
$$
\n
$$
\overrightarrow{BA} = \overrightarrow{r_A} - \overrightarrow{r_B} = \begin{pmatrix} \frac{2}{4} \\ -1 \end{pmatrix} - \begin{pmatrix} \frac{1}{1} \\ \frac{1}{1} \end{pmatrix} = \begin{pmatrix} \frac{1}{3} \\ -2 \end{pmatrix} \qquad \overrightarrow{BC} = \overrightarrow{r_C} - \overrightarrow{r_B} = \begin{pmatrix} \frac{3}{2} \\ \frac{1}{2} \end{pmatrix} - \begin{pmatrix} \frac{1}{1} \\ \frac{1}{1} \end{pmatrix} = \begin{pmatrix} \frac{2}{1} \\ -2 \end{pmatrix}
$$
\n
$$
\cos \beta = \frac{\left| \begin{pmatrix} \frac{1}{3} \\ -2 \end{pmatrix} \cdot \begin{pmatrix} \frac{2}{1} \\ \frac{1}{4} \end{pmatrix} \right|}{\left| \begin{pmatrix} \frac{1}{3} \\ -2 \end{pmatrix} \right| \cdot \left| \begin{pmatrix} \frac{2}{1} \\ 4 \end{pmatrix} \right|} = \frac{2 + 3 - 8}{\sqrt{1 + 9 + 4} \cdot \sqrt{4 + 1 + 16}} = \frac{-3}{\sqrt{14} \cdot \sqrt{21}} \Rightarrow \beta = 100.08^{\circ}
$$

Vektorgeometrie 10

$$
\frac{1}{2} |\overrightarrow{AB} \times \overrightarrow{AC}| = \frac{1}{2} \left| \begin{pmatrix} 5 \\ 4 \\ 3 \end{pmatrix} \times \begin{pmatrix} 1 \\ 4 \\ -1 \end{pmatrix} \right| = \frac{1}{2} \left| \begin{pmatrix} -16 \\ 8 \\ 16 \end{pmatrix} \right| = 12
$$

 $V = |(\vec{a} \times \vec{b}) \cdot \vec{c}| = 40$ 

# Vektorgeometrie 12

$$
\overrightarrow{AB} = \begin{pmatrix} 2 \\ 3 \\ 4 \end{pmatrix} - \begin{pmatrix} 1 \\ 0 \\ 2 \end{pmatrix} = \begin{pmatrix} 1 \\ 3 \\ 2 \end{pmatrix}
$$
  
\n
$$
\overrightarrow{AC} = \begin{pmatrix} 3 \\ 2 \\ 5 \end{pmatrix} - \begin{pmatrix} 1 \\ 0 \\ 2 \end{pmatrix} = \begin{pmatrix} 2 \\ 3 \\ 3 \end{pmatrix}
$$
  
\n
$$
\overrightarrow{AD} = \begin{pmatrix} 4 \\ 4 \\ 6 \end{pmatrix} - \begin{pmatrix} 1 \\ 0 \\ 2 \end{pmatrix} = \begin{pmatrix} 3 \\ 4 \\ 4 \end{pmatrix}
$$
  
\n
$$
\frac{1}{6} |(\overrightarrow{AB} \times \overrightarrow{AC}) \cdot \overrightarrow{AD}| = \frac{1}{6} | \begin{pmatrix} 5 \\ 1 \\ -4 \end{pmatrix} \cdot \begin{pmatrix} 3 \\ 4 \\ 4 \end{pmatrix} | = \frac{1}{2} \cdot 3 = 0.5
$$

Vektorgeometrie 13

$$
g: \begin{pmatrix} x \\ y \\ z \end{pmatrix} = \begin{pmatrix} 3 \\ -2 \\ 5 \end{pmatrix} + t \begin{pmatrix} 1 \\ 3 \\ 2 \end{pmatrix}
$$

# Vektorgeometrie 14

$$
\begin{pmatrix} 13 \\ 1 \\ -10 \end{pmatrix} = \begin{pmatrix} 7 \\ 3 \\ -6 \end{pmatrix} + t \begin{pmatrix} -3 \\ 1 \\ 2 \end{pmatrix}
$$
  

$$
13 = 7 - 3t \qquad t = -2
$$
  

$$
1 = 3 + t \qquad \Rightarrow \qquad t = -2 \qquad \Rightarrow \qquad \text{ja}
$$
  

$$
-10 = -6 + 2t \qquad t = -2
$$

# Vektorgeometrie 15

$$
g: \begin{pmatrix} x \\ y \\ z \end{pmatrix} = \begin{pmatrix} 7 \\ 6 \\ 3 \end{pmatrix} + t \begin{pmatrix} 2 \\ 1 \\ -2 \end{pmatrix}
$$

Siehe Fundamentalum S. 47  
\n
$$
S_1(x, y, 0): \begin{pmatrix} x \ y \ 0 \end{pmatrix} = \begin{pmatrix} 3 \ -2 \ 6 \end{pmatrix} + t \begin{pmatrix} 0 \ 1 \ -2 \end{pmatrix}
$$
\n
$$
x = 3
$$
\n
$$
y = -2 + t \Rightarrow t = 3 \Rightarrow S_1(3, 1, 0)
$$
\n
$$
0 = 6 - 2t
$$
\n
$$
S_2(0, x, y): \begin{pmatrix} 0 \ x \ y \end{pmatrix} = \begin{pmatrix} 3 \ -2 \ 6 \end{pmatrix} + t \begin{pmatrix} 0 \ 1 \ -2 \end{pmatrix}
$$
\n
$$
0 = 3 \text{ Widerspruch}
$$
\n
$$
y = -2 + t
$$
\n
$$
z = 6 - 2t
$$
\n
$$
S_2 \text{ existiert nicht (g ist parallel zur x-Achse)}
$$

### Vektorgeometrie 17

$$
\overrightarrow{AP} = \overrightarrow{r_P} - \overrightarrow{r_A} = \begin{pmatrix} 0 \\ \frac{1}{3} \end{pmatrix} - \begin{pmatrix} \frac{1}{2} \\ -1 \end{pmatrix} = \begin{pmatrix} -1 \\ \frac{1}{8} \end{pmatrix}; \overrightarrow{v} = \begin{pmatrix} \frac{3}{2} \\ -2 \end{pmatrix}
$$

$$
d = \frac{|\overrightarrow{AP} \times \overrightarrow{v}|}{|\overrightarrow{v}|} = \frac{\left| \begin{pmatrix} -1 \\ \frac{1}{8} \end{pmatrix} \times \begin{pmatrix} \frac{3}{2} \\ -2 \end{pmatrix} \right|}{\left| \begin{pmatrix} \frac{3}{2} \\ -2 \end{pmatrix} \right|} = \frac{\left| \begin{pmatrix} -18 \\ \frac{25}{2} \end{pmatrix} \right|}{\left| \begin{pmatrix} \frac{3}{2} \\ -2 \end{pmatrix} \right|} = \frac{\sqrt{833}}{\sqrt{17}} = 7
$$

### Vektorgeometrie 18

Die beiden Geradengleichungen gleichsetzen:

$$
A_g + s\vec{v}_g = A_h + t\vec{v}_h
$$

Stellt man diese Vektorgleichung zeilenweise dar, erhält man ein Gleichungssystem aus drei Gleichungen mit zwei Unbekannten. Es hat die Lösung $s=-2,\,t=1.$ 

Einsetzen von  $s = -2$  in g (oder  $t = 1$  in h): Schnittpunkt  $S(1, 3, -4)$ .

Der Schnittwinkel ist der spitze Winkel zwischen den Richtungsvektoren: ∠ $(g, h) = 78.9^{\circ}$ 

Richtungsvektoren der Ebene:  $\overrightarrow{AB} = \begin{pmatrix} -4 \\ 3 \\ 2 \end{pmatrix}$  $\overrightarrow{AC} = \begin{pmatrix} -7 \\ 9 \\ 8 \end{pmatrix}$  $\setminus$ Normalenvektor der Ebene:  $\overrightarrow{AB} \times \overrightarrow{AC} = \begin{pmatrix} 6 \\ 18 \\ -15 \end{pmatrix} = 3 \cdot \begin{pmatrix} 2 \\ 6 \\ -5 \end{pmatrix}$  $\setminus$ Setze die Koordinaten von einem der drei Punkte in die Gleichung  $\varepsilon$ : 2x + 6y – 5z + d = 0 ein und löse nach d auf.  $\Rightarrow \varepsilon$ : 2x + 6y − 5z − 5 = 0

### Vektorgeometrie 20

Richtungsvektoren der Ebene:  $\overrightarrow{AP} = \begin{pmatrix} -5 \\ 1 \\ 1 \end{pmatrix}$  $\bigg),~\vec{v}_g=\left(\begin{smallmatrix} 1 \ -2 \ 1 \end{smallmatrix}\right)$  $\setminus$ Normalenvektor der Ebene:  $\overrightarrow{AP} \times \vec{v}_g = \begin{pmatrix} 3 \\ 6 \\ 9 \end{pmatrix}$  $= 3 \cdot \left(\frac{1}{3}\right)$  $\setminus$ Setze die Koordinaten von einem der Punkte  $P(-1, 3, 5)$  oder  $A(4, 2, 4)$  in  $\varepsilon$ :  $x + 2y + 3z + d = 0$ ein und löse nach d auf.  $\Rightarrow \varepsilon$ :  $x + 2y + 3z - 20 = 0$ 

### Vektorgeometrie 21

Setze die Koordinaten des Punkts P(9, 5, −1)in die Koordinatengleichung ein. Wegen  $0 = 0$  gilt  $P \in \varepsilon$ .

### Vektorgeometrie 22

Eine parallele Ebene hat den gleichen Normalenvektor wie  $\varepsilon$ . Also müssen wir die Koordinaten des Punkts  $P(4, 4, 4)$  in die Gleichung  $\delta: 3x + 7y + z + d = 0$  einsetzen und nach d auflösen  $\Rightarrow \delta: 3x + 7y + z - 44 = 0$ 

### Vektorgeometrie 23

Setze die Koordinaten von  $P(1, 2, 3)$  in die Hessesche Abstandsformel ein:

$$
dist(P, \varepsilon) = \frac{9 \cdot 1 + 12 \cdot 2 + 20 \cdot 3}{\sqrt{9^2 + 12^2 + 20^2}} = 4.32
$$

#### Vektorgeometrie 24

Um den x-Achensbschnitt zu bestimmen, muss der Punkt  $A(x,0,0)$ in die Koordinatengleichung eingesetzt und diese nach  $x$  aufgelöst werden. Bei den anderen Achsenabschnitte geht man analog vor.

x-Achsenabschnitt:  $x = -4$ 

 $y$ -Achsenabschnitt:  $y = 12$ 

z-Achsenabschnitt:  $y = -6$ 

Zerlege die Geradengleichung in ihre Komponenten:

 $x = -4 + 2t$ ,  $y = -10 + 3t$  und  $z = 8 - 2t$ 

setze diese Terme in die Koordinatengleichung ein:

 $3 \cdot (-4 + 2t) - 1 \cdot (-10 + 3t) + 4 \cdot (8 - 2t) - 15 = 0$ 

und setze die Lösung  $t = 3$  in die Geradengleichung ein:  $S(2, -1, 2)$ 

Für den Winkel zwischen Gerade und Ebene Berechne den spitzen Winkel zwischen dem Normalenvektor  $\vec{n}_{\varepsilon}$  der Ebene und dem Richtungsvektor  $\vec{v}_{g}$  der Geraden und ergänze das Resultat auf 90<sup>°</sup>:  $\angle(g, \varepsilon) = 13.76$ <sup>°</sup>

#### Vektorgeometrie 26

Zerlege die zu ε senkrechte Gerade durch P

$$
g: \begin{pmatrix} x \\ y \\ z \end{pmatrix} = \begin{pmatrix} 5 \\ -2 \\ 1 \end{pmatrix} + t \begin{pmatrix} 1 \\ -2 \\ 3 \end{pmatrix}
$$
 in the Komponenten:  

$$
x = 5 + t, y = -2 - 2t \text{ und } z = 1 + 3t
$$

setze diese Terme in die Koordinatengleichung ein:

 $1 \cdot (5 + t) - 2 \cdot (-2 - 2t) + 3 \cdot (1 + 3t) - 5 = 0$ und setze die verdoppelte Lösung  $2t = -1$  in die Geradengleichung ein:  $P'(4, 0, -2)$ 

#### Vektorgeometrie 27

Der Richtungsvektor der Schnittgeraden s steht senkrecht auf beiden Ebenen:

$$
\vec{n}_{\varepsilon} \times \vec{n}_{\delta} = \begin{pmatrix} 3 \\ -4 \\ -1 \end{pmatrix}
$$

Für einen Anfangspunkt der Geraden wählen wir einen Punkt mit einfachen Koordinaten, der auf beiden Ebenen liegen soll. Zum Beispiel:  $P(x, y, 0)$ 

Setze diese Koordinaten in die beiden Ebenengleichungen ein und versuche, das zugehörige Gleichungssystem zu lösen. Wenn es eine Lösung besitzt, haben wir einen Punkt der Schnittgeraden gefunden. Anderfalls setzt man eine der anderen beiden Koordinaten null. (Früher oder später wird man erfolgreich sein, da die Schnittgerade nicht zu allen Koordinatenebenen parallel sein kann.)

$$
\varepsilon \cap \delta = s \text{ mit } s \colon \begin{pmatrix} x \\ y \\ z \end{pmatrix} = \begin{pmatrix} -3 \\ 2 \\ 0 \end{pmatrix} + t \begin{pmatrix} 3 \\ -4 \\ -1 \end{pmatrix}
$$

Stichprobe:  $x_1 = 5.2, x_2 = 3.2, x_3 = 5.8, x_4 = 5.3, x_5 = 3.0$ 

• empirisches arithmetisches Mittel:

$$
\overline{x} = \frac{1}{n} \sum_{i=1}^{n} x_i = \frac{1}{5} (5.2 + 3.2 + 5.8 + 5.3 + 3.0) = 4.5
$$

Der Zusatz "empirisch" bezieht sich darauf, dass die Daten eine Stichprobe und keine Grundgesamtheit darstellen.

• empirische Varianz:

$$
s^{2} = \frac{1}{n-1} \sum_{i=1}^{n} (x_{i} - \overline{x})^{2} = \frac{1}{4} (0.7^{2} + 1.3^{2} + 1.3^{2} + 0.8^{2} + 1.5^{2}) = 1.69
$$

Die "normale" Varianz einer Stichprobe würde die Varianz der Grundgesamtheit systematisch zu tief schätzen. Diesen Schätzungsfehler wird korrigiert, indem man die Summe der quadratischen Abweichungen vom Mittelwert durch  $n-1$  statt durch n dividiert.

$$
s = \sqrt{s^2} = \sqrt{1.69} = 1.3
$$

• Der Median  $\tilde{x}$  halbiert die Liste der sortierten Stichprobenwerte:

 $(3.0, 3.2, 5.2, 5.3, 5.8)$   $\Rightarrow$   $\tilde{x} = 5.2$ 

### Stochastik 2

- (a)  $P$ (die Augensumme beträgt 2)  $p = P(11) = \frac{1}{6} \cdot \frac{1}{6} = \frac{1}{36}$ 36
- (b)  $P$ (die Augensumme beträgt 3)  $p = P(12, 21) = 2 \cdot \frac{1}{6}$  $\frac{1}{6} \cdot \frac{1}{6} = \frac{2}{36} = \frac{1}{18}$ 18
- (c) P(beide Augenzahlen sind gleich)  $p = P(11, 22, \ldots, 66) = 6 \cdot \frac{1}{6}$  $\frac{1}{6} \cdot \frac{1}{6} = \frac{6}{36} = \frac{1}{6}$ 6
- (d) P(beide Augenzahlen sind verschieden) Gegenereignis:  $p = 1 - P(11, 22, \ldots, 66) \stackrel{(c)}{=} 1 - \frac{1}{6} = \frac{5}{6}$
- (e)  $P(\text{Mindestens ein Würfel zeigt } \mathbf{\mathbb{S}} \text{ oder } \mathbf{\mathbb{I}})$  $p = 1 - P$ (kein Würfel zeigt ⊠ oder  $\boxed{1} = 1 - \frac{4}{6}$  $\frac{4}{6} \cdot \frac{4}{6} = 1 - \frac{4}{9} = \frac{5}{9}$ 9
- (f)  $P$ (die Augensumme ist grösser als 8)  $p = P(63, 54, 45, 36, 64, 55, 46, 65, 56, 66) = 10 \cdot \frac{1}{36} = \frac{5}{18}$ 18

6

Hat ein mehrstufiges Experiment nicht allzu viele Stufen, dann lohnt es sich, das Problem durch einen Baum zu modellieren. Danach könne die gesuchten Wahrscheinlichkeiten aus den Summen der entsprechenden Pfadwahrscheinlichkeiten bestimmt werden.

$$
R \xrightarrow{\begin{array}{c}\n2/5 \rightarrow R \\
2/5 \rightarrow G\n\end{array}} P(RR) = \frac{6}{30}
$$
\n
$$
B \xrightarrow{\begin{array}{c}\n2/5 \rightarrow G \\
1/5 \rightarrow B\n\end{array}} P(RB) = \frac{3}{30}
$$
\n
$$
P(RB) = \frac{3}{30}
$$
\n
$$
P(GR) = \frac{6}{30}
$$
\n
$$
P(GR) = \frac{2}{30}
$$
\n
$$
P(GB) = \frac{2}{30}
$$
\n
$$
1/6
$$
\n
$$
B \xrightarrow{\begin{array}{c}\n3/5 \rightarrow G \\
1/5 \rightarrow B\n\end{array}} R \xrightarrow{P(BR) = \frac{3}{30}
$$
\n
$$
B \xrightarrow{\begin{array}{c}\n3/5 \rightarrow G \\
0/5 \rightarrow B\n\end{array}} R \xrightarrow{P(BB) = \frac{0}{30}
$$
\n
$$
P(BB) = \frac{0}{30}
$$

- (a)  $P$ (die Kugeln haben die Farben Rot und Grün) =  $P(RG, GR) = \frac{6}{30} + \frac{6}{30} = \frac{2}{15}$ 15
- (b) P(die Kugeln haben die Farben Rot oder Grün) =  $P(RG, GR, RR, GG) = \cdots = \frac{2}{3}$ 3 In der Mathematik wird die Konjunktion oder nicht im auschliessenden Sinne (entweder . . . oder ) verwendet.
- (c)  $P(\text{mindestens eine Kugel ist grün}) = P(RG, GR, GG, GB, BG) = \frac{18}{30} = \frac{3}{5}$ 5
- (d) P(die Kugeln haben die gleiche Farbe) =  $P(RR, GG, BB) = \frac{6}{30} + \frac{2}{30} + \frac{0}{30} = \frac{8}{30} = \frac{4}{15}$ 15
- (e)  $P$ (die Kugeln haben verschiedene Farben)  $\stackrel{\text{(d)}}{=} 1 \frac{4}{15}$  (Gegenereignis<sup>\*</sup>) <sup>∗</sup>Achtung: Das funktioniert bei drei oder mehr Kugeln nicht mehr.
- (f) P(es wurde keine rote Kugel gezogen) =  $P(GG, GB, BG) = \frac{2}{30} + \frac{2}{30} + \frac{2}{30} = \frac{1}{5}$ 5

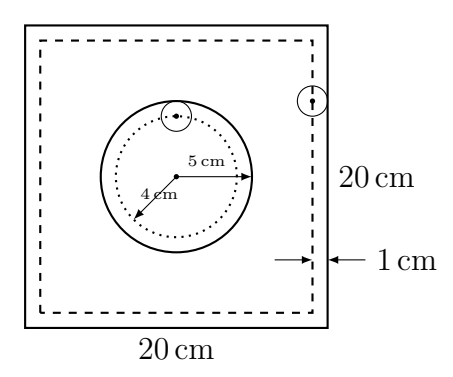

mögliche Fälle: Der Mittelpunkt der Münze liegt innerhalb der unterbrochenen Linie:  $\,$  $M=18\,\mathrm{cm}\cdot18\,\mathrm{cm}=324\,\mathrm{cm}^2$ günstige Fälle: Der Mittelpunkt der Münze liegt innerhalb der gepunkteten Linie:  $G = \pi \cdot (4 \text{ cm})^2 = 16\pi \text{ cm}^2$  $p =$ G M =  $16\pi$ 324  $= 0.1551$ 

Stochastik 5

$$
2 \leq 3/5
$$
  
\n
$$
2 \leq 1/5 \rightarrow 5
$$
  
\n
$$
2 \leq 1/5 \rightarrow 5
$$
  
\n
$$
6 \qquad P(2, 6) = \frac{3}{25}
$$
  
\n
$$
2/5 \rightarrow 4
$$
  
\n
$$
2 \leq 1/5 \rightarrow 6
$$
  
\n
$$
2 \leq 1/5 \rightarrow 5
$$
  
\n
$$
2 \leq 1/5 \rightarrow 5
$$
  
\n
$$
2 \leq 1/5 \rightarrow 5
$$
  
\n
$$
P(3, 4) = \frac{2}{25}
$$
  
\n
$$
P(3, 5) = \frac{4}{25}
$$
  
\n
$$
P(3, 6) = \frac{4}{25}
$$

X: Wert der notierten Zahl

 $Y:$  Nummer des Glücksrads

(a) 
$$
P(X = 5) = P(2, 5) + P(3, 5) = \frac{3}{25} + \frac{4}{25} = \frac{7}{25}
$$
  
\n(b)  $P(X = 4|Y = 2) = \frac{P(X = 4, Y = 2)}{P(Y = 2)} = \frac{P(2, 4) + P(3, 4)}{P(2, \text{egal})} = \frac{\frac{9}{25} + \frac{2}{25}}{\frac{3}{5}} = \frac{\frac{11}{25}}{\frac{15}{25}} = \frac{11}{15}$ 

### Stochastik 6

 $6! = 6 \cdot 5 \cdot 4 \cdot 3 \cdot 2 \cdot 1 = 720$  Wörter

### Stochastik 7

Buchstabe

\n
$$
\begin{array}{c|c|c|c}\n\text{Buchstabe} & E & I & G & N & S \\
\hline\n\text{Häufigkeit} & 2 & 3 & 2 & 3 & 1 \\
\hline\n\text{11!} & & & \\
\hline\n\text{2!} \cdot \text{3!} \cdot \text{2!} \cdot \text{3!} & = 277\,200 \,\text{Wörter}\n\end{array}
$$

(a) Jeder Spieler darf höchstens einmal schiessen:

$$
10 \cdot 9 \cdot 8 \cdot 7 \cdot 6 = \frac{10!}{5!} = 30\,240
$$
 Möglichkeiten

(b) Ein Spieler darf auch mehrmals schiessen:  $10^5 = 500000$  Möglichkeiten

### Stochastik 9

(a) 
$$
\binom{15}{4} = \frac{15 \cdot 14 \cdot 13 \cdot 12}{4 \cdot 3 \cdot 2 \cdot 1} = 1365
$$
  
\n(b)  $\binom{7}{1} \cdot \binom{8}{3} + \binom{7}{2} \cdot \binom{8}{2} + \binom{7}{3} \cdot \binom{8}{1} = 1260$ 

oder vom Resultat in (a) alle eingeschlechtlichen Delegationen subtrahieren:

$$
1365 - \binom{7}{4} - \binom{8}{4} = 1260
$$

### Stochastik 10

(a) 
$$
\binom{17+4}{4} = \binom{21}{4} = 5985
$$
 Möglichkeiten

(b) Erhält jedes Kind 3 Kekse, dann bleiben noch 2 Kekse zu verteilen:  $(2 + 4)$ 4  $\setminus$ =  $(6)$ 4  $\setminus$ =  $\sqrt{6}$ 2  $\setminus$ =  $6 \cdot 5$  $\frac{3}{2 \cdot 1}$  = 15 Möglichkeiten

### Stochastik 11

Auf  $4! \cdot 20! \cdot 12! \cdot 5! \cdot 8! = 1.35 \cdot 10^{35}$  Arten

- $P_1(2) = \frac{1}{2}, P_1(5) = \frac{1}{3}, P_1(9) = \frac{1}{6}$
- X: Anzahl 2en
- $Y$ : Anzahl 5en
- Z: Anzahl 9en

(a) 
$$
P_{24}(X = 12) = {24 \choose 12} \cdot 0.5^{12} \cdot 0.5^{12} = 0.1612
$$

(b) 
$$
P_{24}(Y \le 7) = \sum_{k=0}^{7} {24 \choose k} \cdot (1/3)^k \cdot (2/3)^{24-k} = 0.4328
$$

(c) 
$$
P_{24}(Z \ge 3) = 1 - P_{24}(Z \le 2) = 1 - \sum_{k=0}^{2} {24 \choose k} \cdot (1/6)^k \cdot (5/6)^{24-k} = 0.7882
$$

Die Zufallsvariable Y sei die Häufigkeit der Zahl 5 in 24 Würfen.

(d) Erwartungswert von  $Y: \mu = 24 \cdot \frac{1}{3} = 8$ Standardabweichung von Y:  $\sigma = \sqrt{24 \cdot \frac{1}{3}}$  $\frac{1}{3} \cdot \frac{2}{3} = \sqrt{\frac{48}{9}} = 2.309$ Fundamentum S. 65

Nun wird der Würfel so lange geworfen, bis die Zahl 9 erscheint.

(e)  
\n
$$
P_n(Z \ge 1) \ge 0.99
$$
\n
$$
1 - P_n(Z = 0) \ge 0.99
$$
\n
$$
1 - {n \choose 0} \cdot (1/6)^0 \cdot (5/6)^n \ge 0.99
$$
\n
$$
1 - (5/6)^n \ge 0.99
$$
\n
$$
0.01 \ge (5/6)^n
$$
\n
$$
\ln(0.01) \ge n \cdot \ln(5/6) \quad || \cdot \ln(5/6) < 0
$$
\n
$$
\frac{\ln(0.01)}{\ln(5/6)} \le n
$$
\n
$$
25.26 \le n
$$

Es sind mindestens  $26$  Versuche nötig.

 $X$ : Erfolg des Spielers  $S$ 

Wahrscheinlichkeitsverteilung von X:

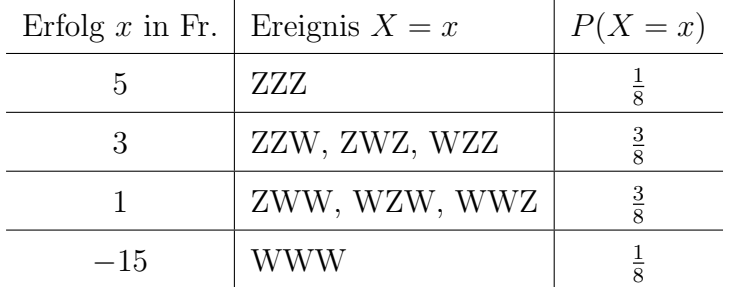

(a)  $E(X) = 5 \cdot \frac{1}{2}$ 8  $+3.\frac{3}{2}$ 8  $+1 \cdot \frac{3}{8}$ 8  $-15 \cdot \frac{1}{5}$ 8 = 2 8  $= 0.25$  Franken (b)  $E(X) = 5 \cdot \frac{1}{2}$ 8  $+3.\frac{3}{2}$ 8  $+1 \cdot \frac{3}{2}$ 8  $+ e \cdot \frac{1}{2}$ 8  $= 0$  $5 + 9 + 3 + e = 0$ 

 $e = -17$  Franken

#### Stochastik 14

Es genügt, die Wahrscheinlichkeitsdichtefunktion der Normalverteilung

$$
\varphi_{\mu,\sigma}(x) = \frac{1}{\sigma\sqrt{2\pi}} \cdot e^{-\frac{(x-\mu)^2}{2\sigma^2}}
$$

durch  $\varphi_{73,4}(x)$ abzukürzen. Die folgenden Integrale können nicht elementar berechnet werden. Deshalb benötigt man einen geeigneten Taschenrechner bzw. eine geeignete Tabelle.

(a) 
$$
P(X < 70) = \int_{-\infty}^{70} \varphi_{73,4}(x) dx = 0.2266
$$
  
\n(b)  $P(71 < X < 74) = \int_{71}^{74} \varphi_{73,4}(x) dx = 0.2901$ 

(c) 
$$
P(X > 73) = \int_{73}^{\infty} \varphi_{73,4}(x) dx = 0.5
$$

Version vom 15. Mai 2022